## **Programmazione strutturata IV e Gli array Stefano Mizzaro**

Dipartimento di matematica e informatica Università di Udine http://www.dimi.uniud.it/mizzaro/ mizzaro@uniud.it Programmazione, lezione 7 16/03/2015

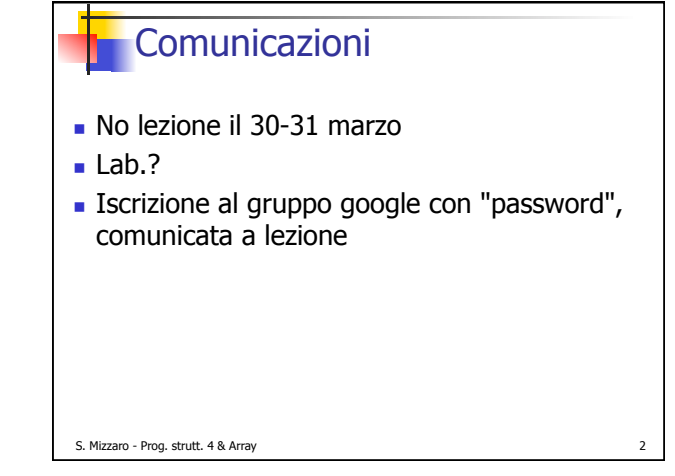

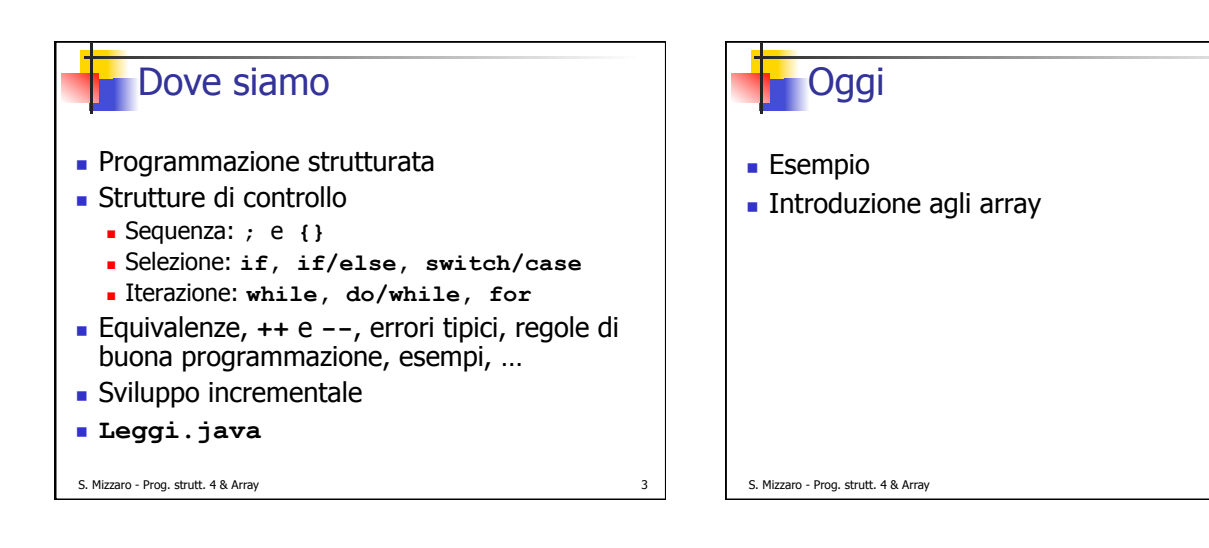

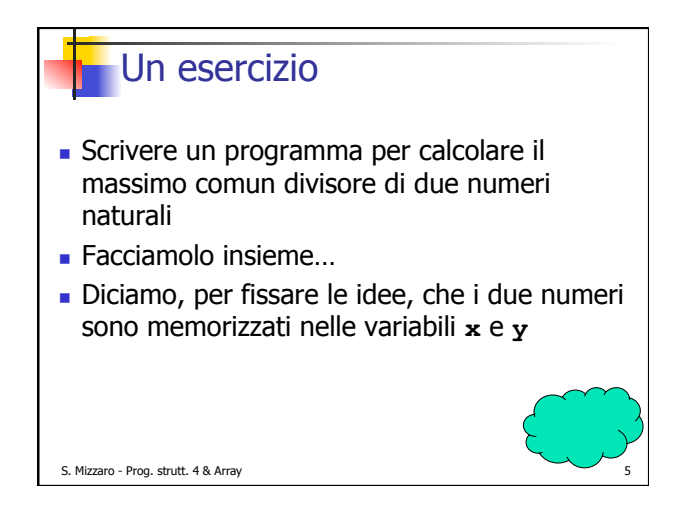

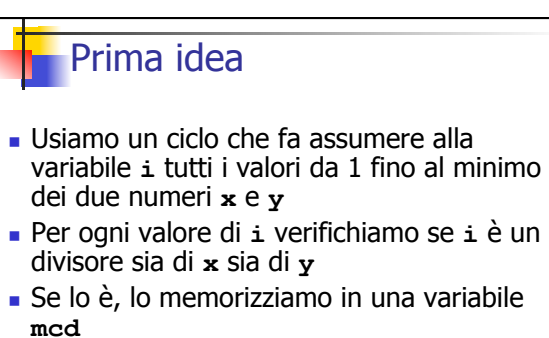

! L'ultimo divisore che troviamo (che memorizziamo in **mcd**) è il massimo

■ …schema…

S. Mizzaro - Prog. strutt. 4 & Array 6

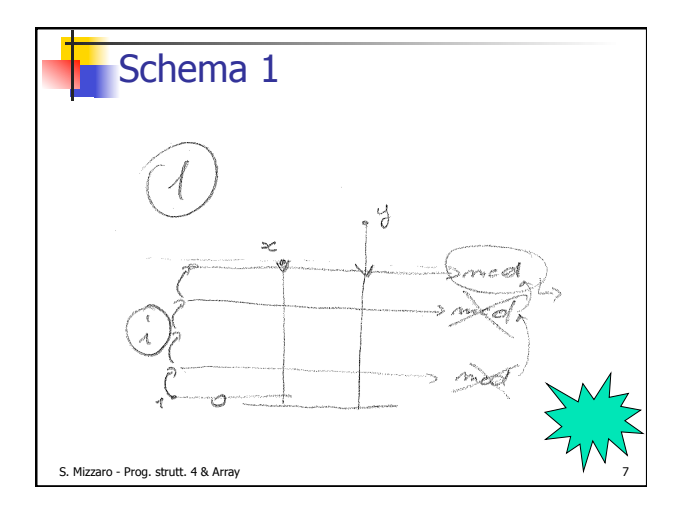

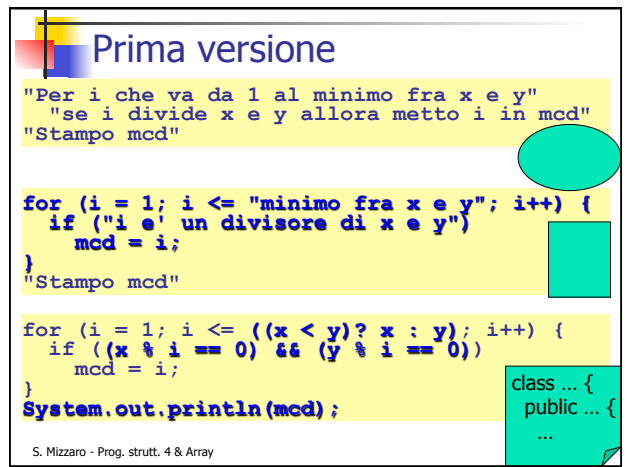

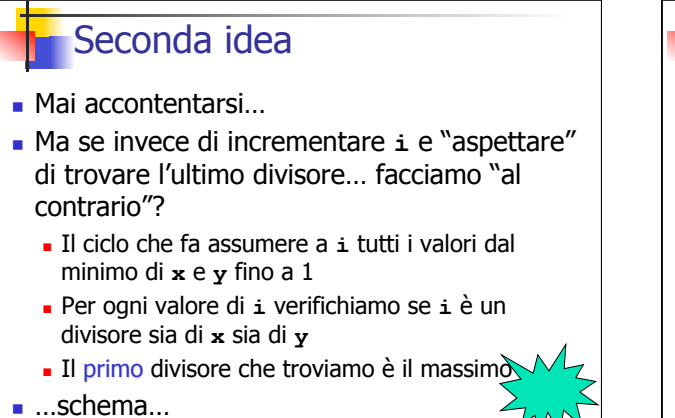

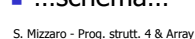

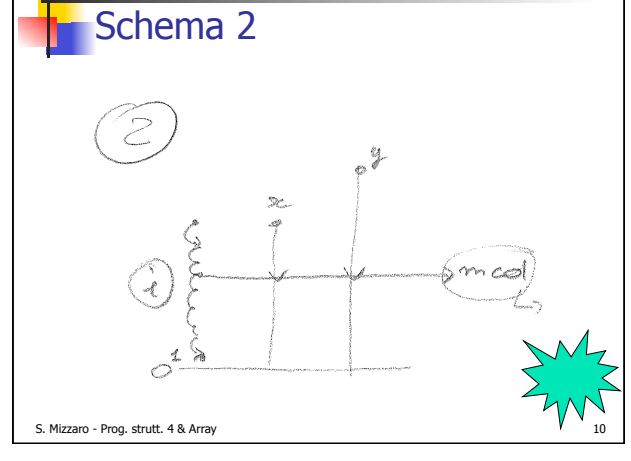

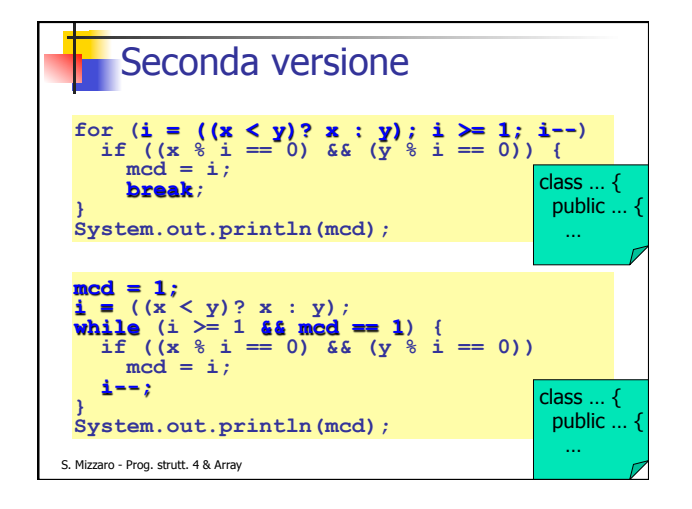

## **Confronto**

- . Qual è la migliore?
- ! La seconda versione è più "veloce"
	- ! Nella prima **i** deve assumere sempre tutti i *min(x,y)* valori
	- **.** Nella seconda assume tutti i  $min(x, y)$  valori solo se *x* e *y* sono primi fra loro
- $\blacksquare$  Meno iterazioni del ciclo = più veloce
- ! Meno iterazioni = meno valori assunti da **i**

S. Mizzaro - Prog. strutt. 4 & Array 12

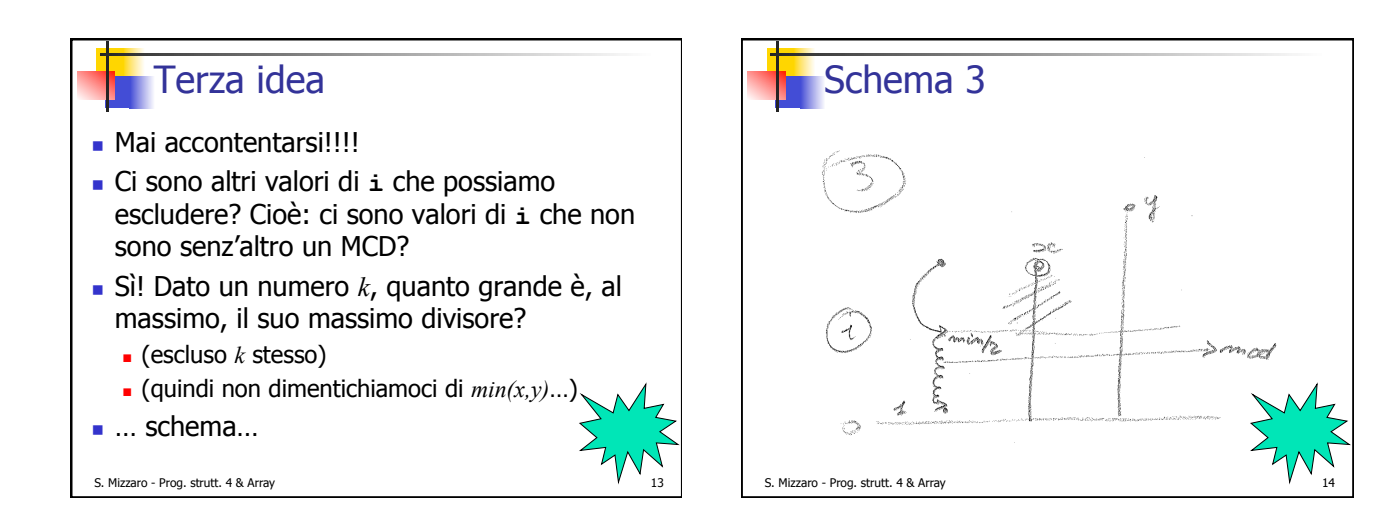

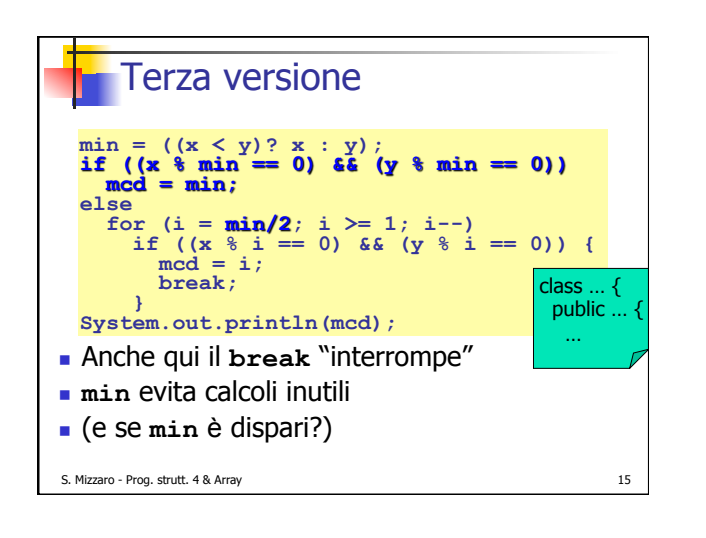

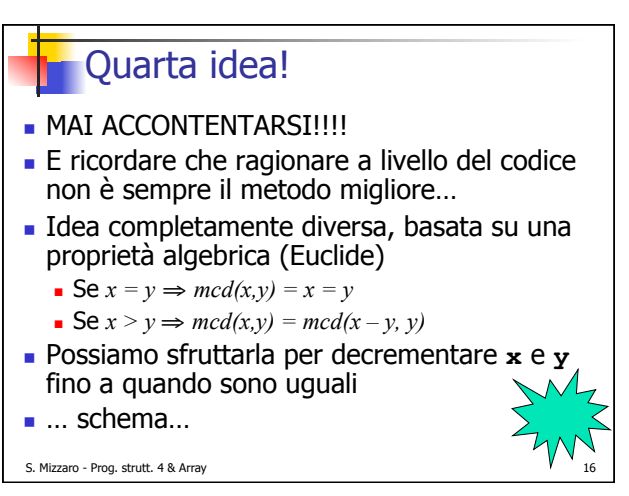

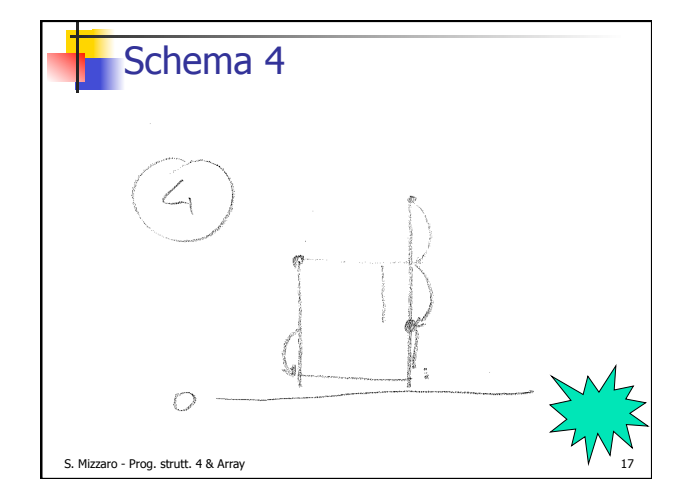

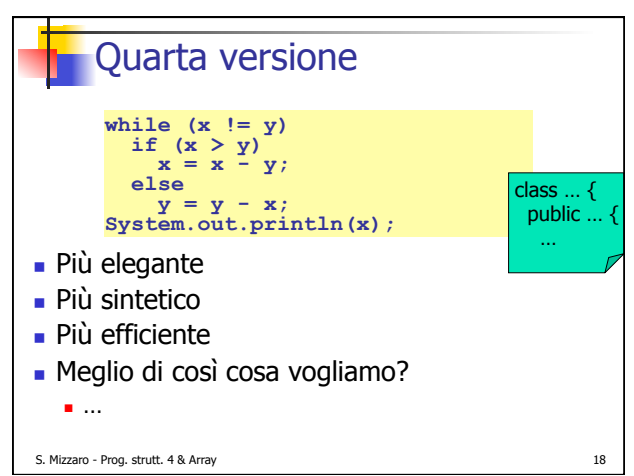

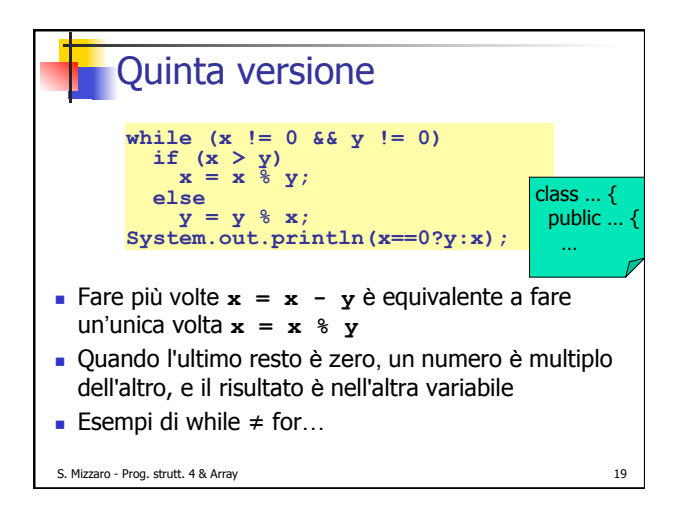

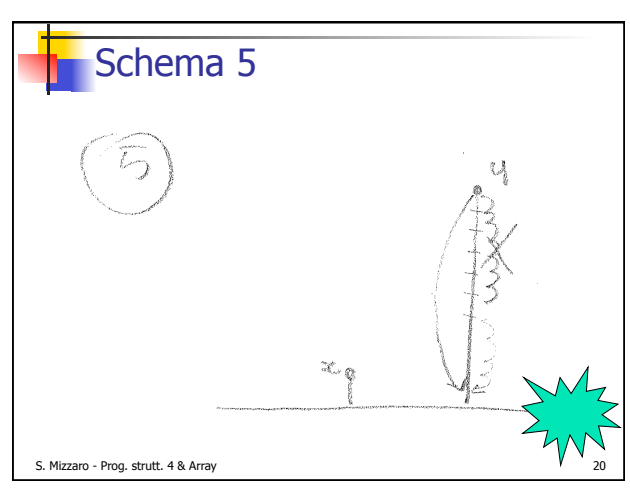

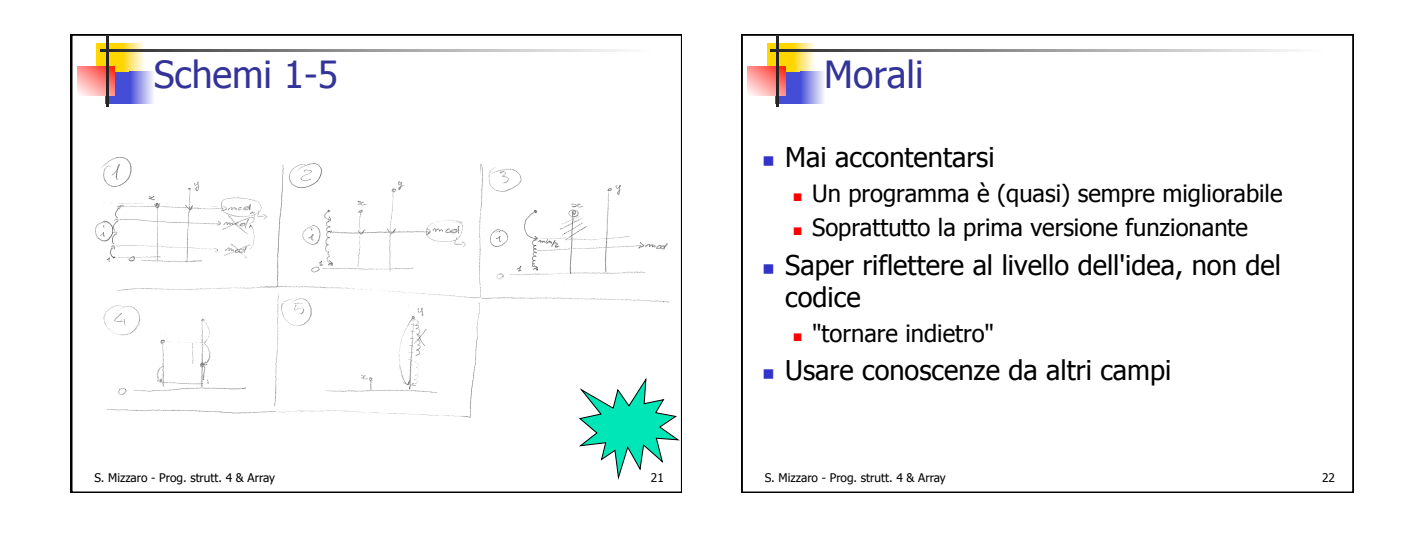

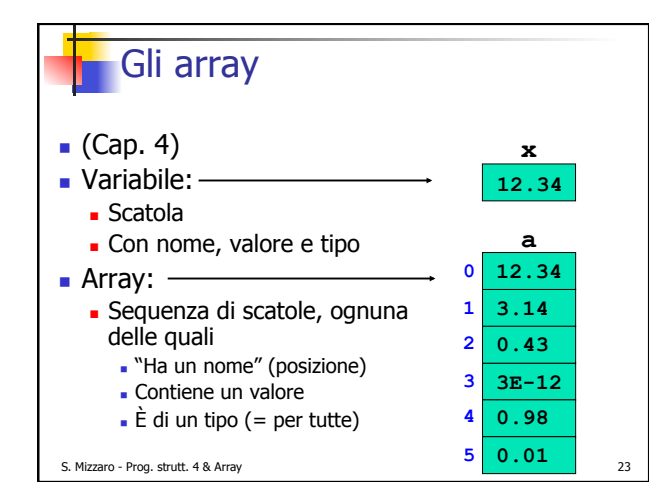

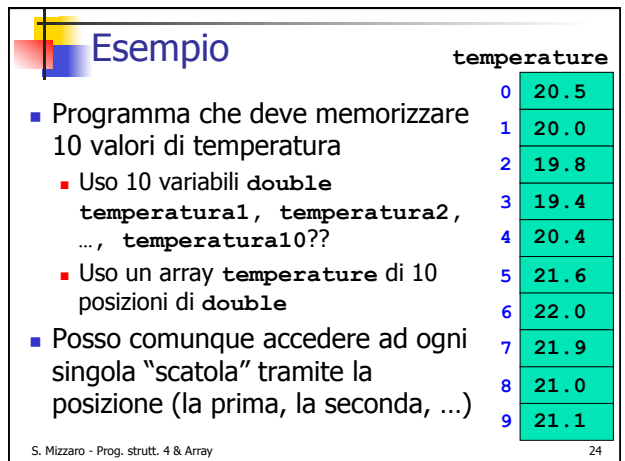

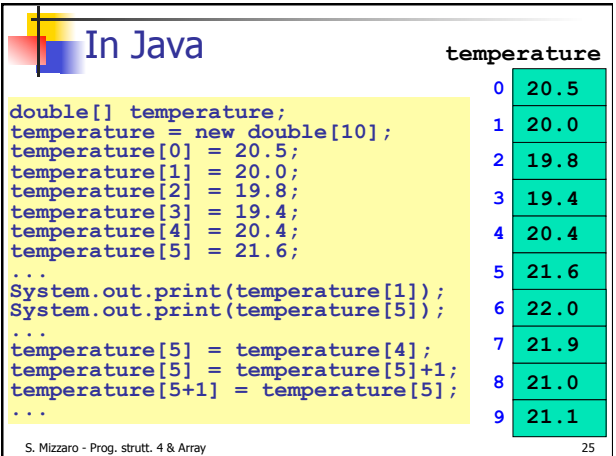

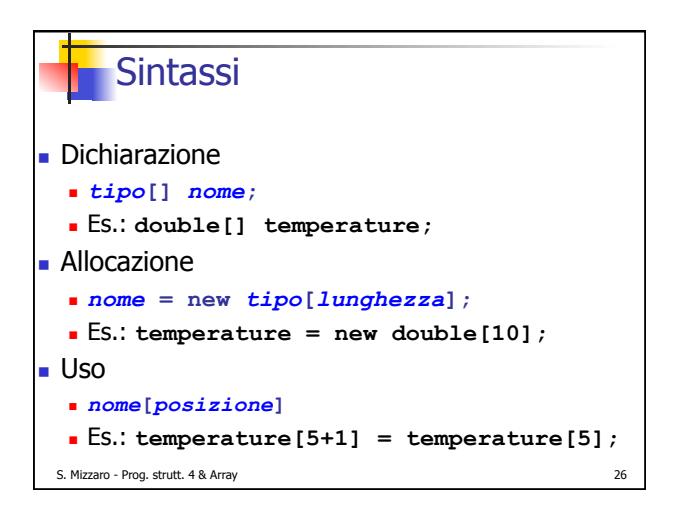

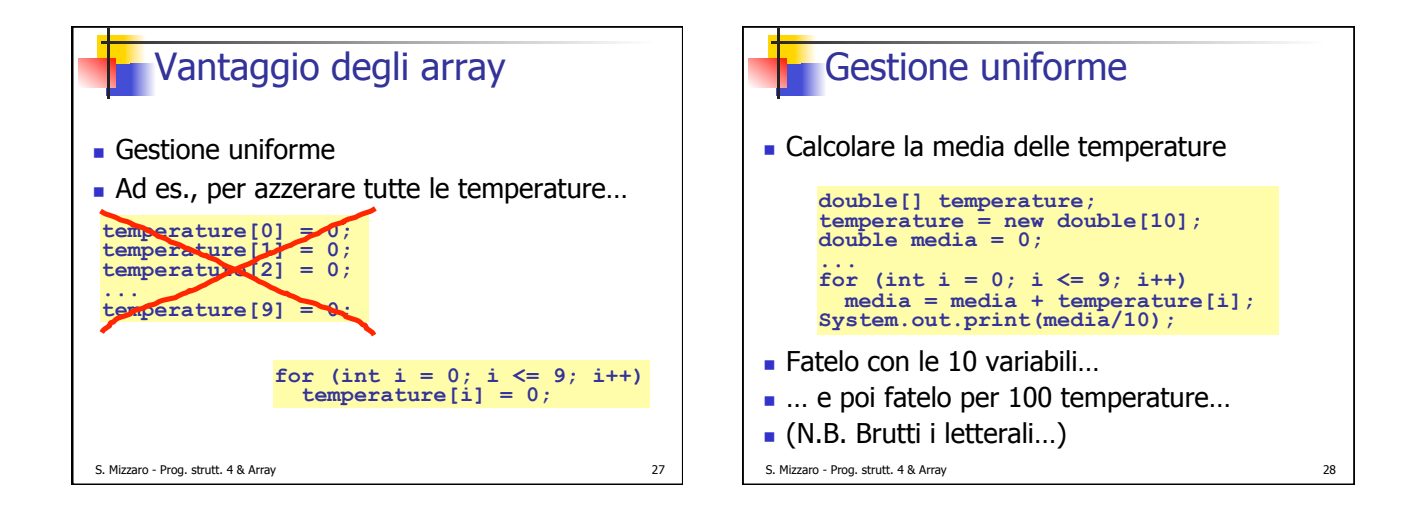

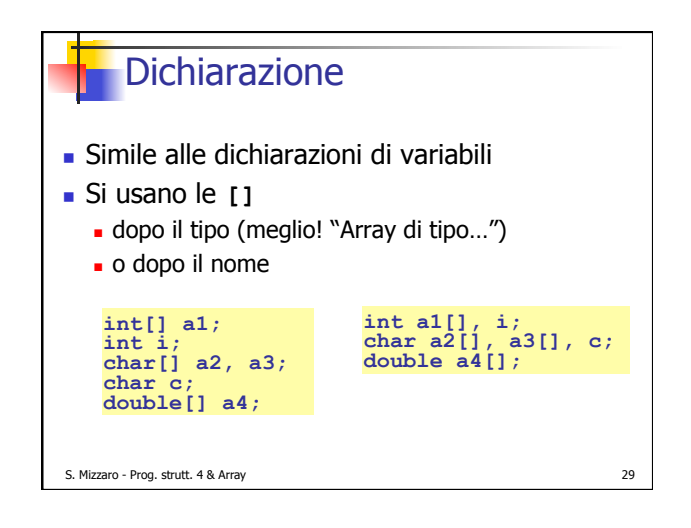

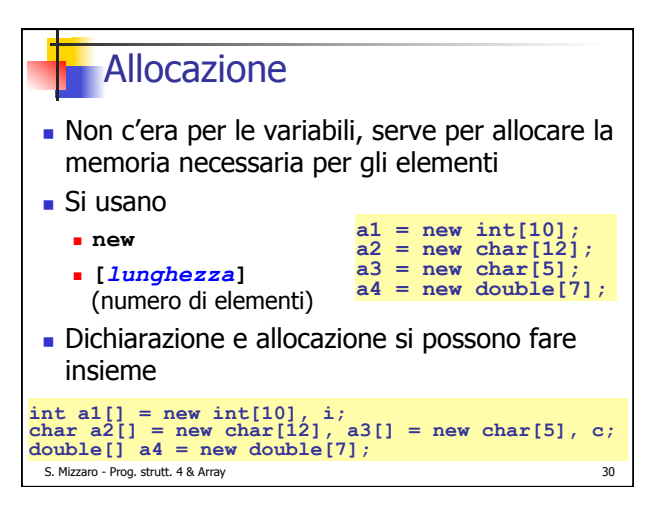

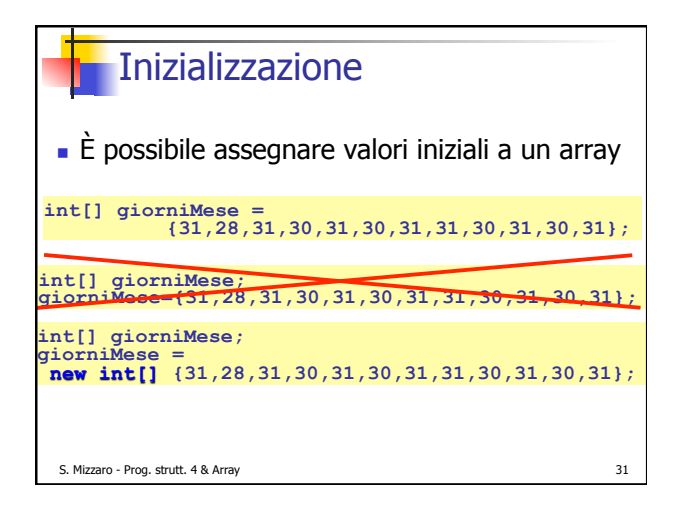

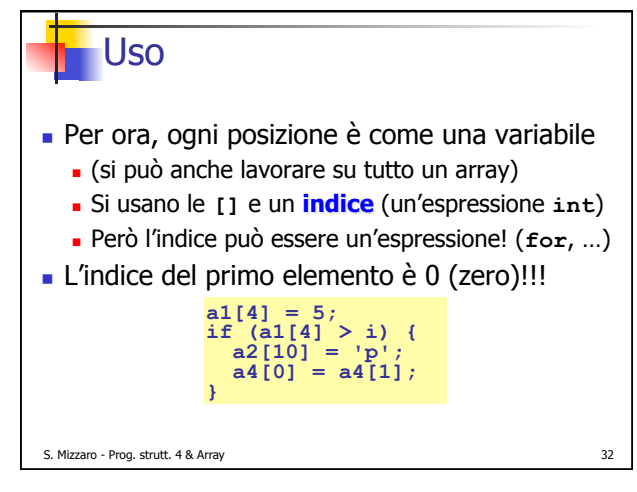

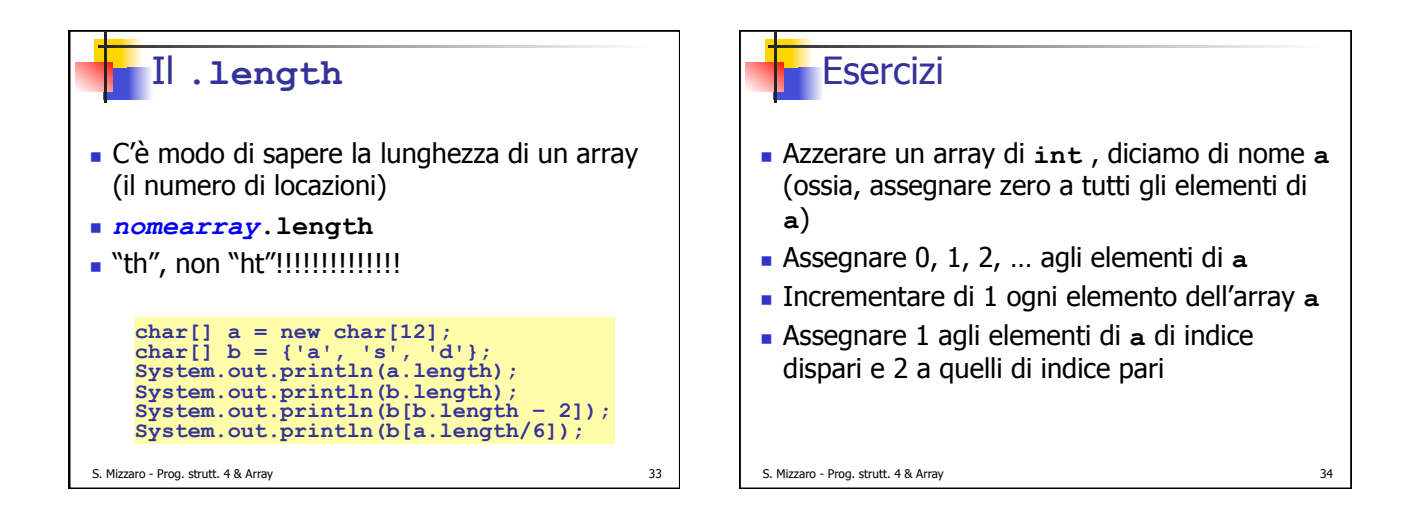

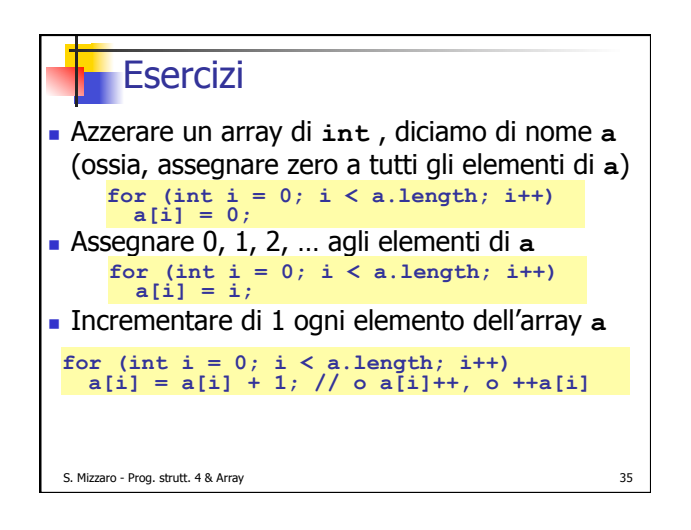

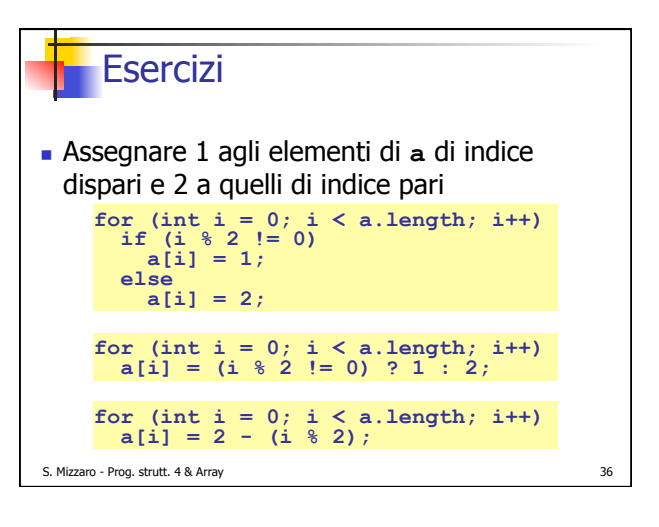

## **Osservazioni**

- ! Il primo elemento di un array ha indice ZERO
- ! L'ultimo elemento di un array **a** ha indice **a.length – 1** (MENO UNO!)
- ! Nei cicli for che "spazzolano" un array **a**,
	- ! **i < a.length** invece di **i <= a.length 1**
	- ! è più comodo, ed è frequente…
	- ... ma ricordarsi gli "Errori di uno" e fare attenzione!

S. Mizzaro - Prog. strutt. 4 & Array 37

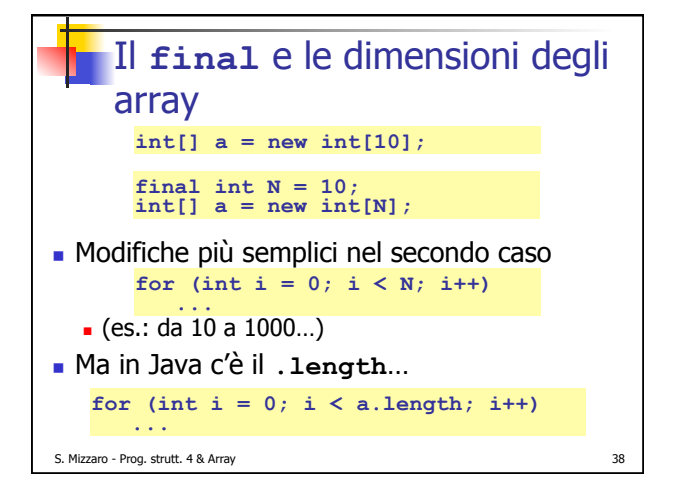

## Riassunto  $\sim$  1/4 del corso ! Mattoni **Programmazione strutturata Array (rudimenti)**  $\blacksquare$  Ho seguito il libro, fino a §4.3, pg. 85 **Eserciziario: capp. 1 e 2** ■ Prossima lezione... **.** Sempre array S. Mizzaro - Prog. strutt. 4 & Array 39